Espace pédagogique de l'académie de Poitiers > Collège Jean Rostand de Neuville de Poitou > Ressources Numériques

<https://etab.ac-poitiers.fr/coll-neuville/spip.php?article299> - Auteur : Webmestre

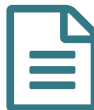

## **Example 121/09/2022**<br>
Utiliser Classroom

1/1

Voici un document qui permet de comprendre comment se connecter et comment utiliser classroom.

**E** [classroom\\_eleves-4](https://etab.ac-poitiers.fr/coll-neuville/sites/coll-neuville/IMG/pdf/classroom_eleves-4.pdf) (PDF de 44.6 ko)

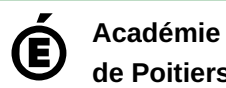

**de Poitiers**

Avertissement : ce document est la reprise au format pdf d'un article proposé sur l'espace pédagogique de l'académie de Poitiers. Il ne peut en aucun cas être proposé au téléchargement ou à la consultation depuis un autre site.